## **Database Environment Run Time Component**

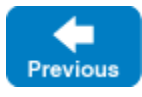

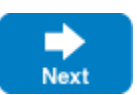

A Database Environment ( ) represents a Berkeley DB database environment, used by the Freeze persistence service.

## **Properties**

The Database Environment Properties panel shows:

## **Description**

A free-text description of this Berkeley DB database environment.

**DB Home**

The path to the home directory of this database environment, which corresponds to the Freeze property [Freeze.DbEnv](https://doc.zeroc.com/display/Freeze37/Freeze+Property+Reference).env-name.DbHome. It is often created by the IceGrid node in the server's private directory.

## **Properties**

Berkeley DB configuration properties for this database environment. IceGrid generates a DB\_CONFIG file in the DB Home directory with these properties.

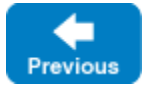

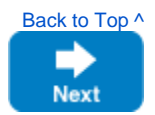